# **GUÍA DE LA INICIACIÓN A PIXINSIGHT- NEURAL ACTIVITY**

# **NOMBRES DEL UNIVERSO**

<https://www.nombresuniverso.com/>

### **DESCARGA MÁS GUÍAS Y TUTORIALES DE ASTROFOTOGRAFÍA EN LA WEB NOMBRES DEL UNIVERSO**

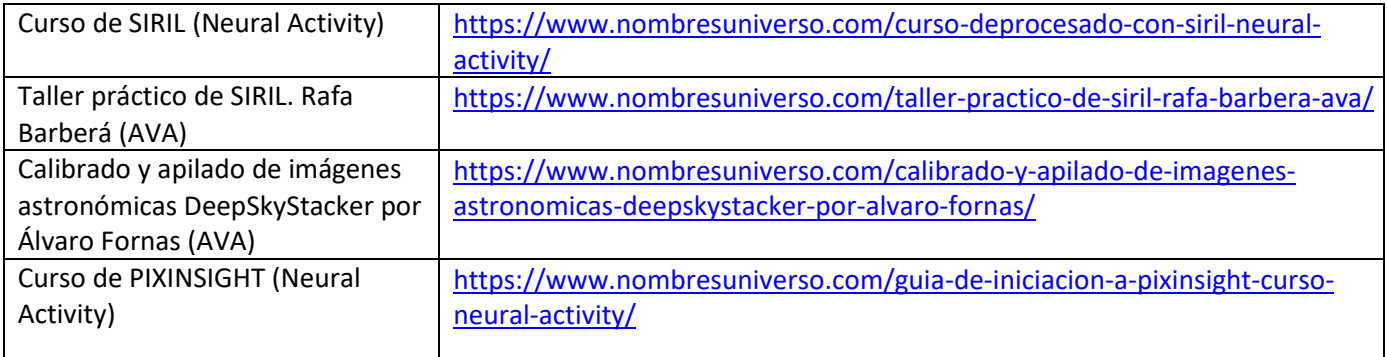

### **GUÍA DE LA INICIACIÓN A PIXINSIGHT- NEURAL ACTIVITY**

## **Comandos básicos:**

-Ctrl+May+Z: Deshacer en Preview -Ctrl+I: Invertir máscara

**Aviso:** Los valores son puntos de partida. Cada imagen requerirá unos valores que habrá que experimentar

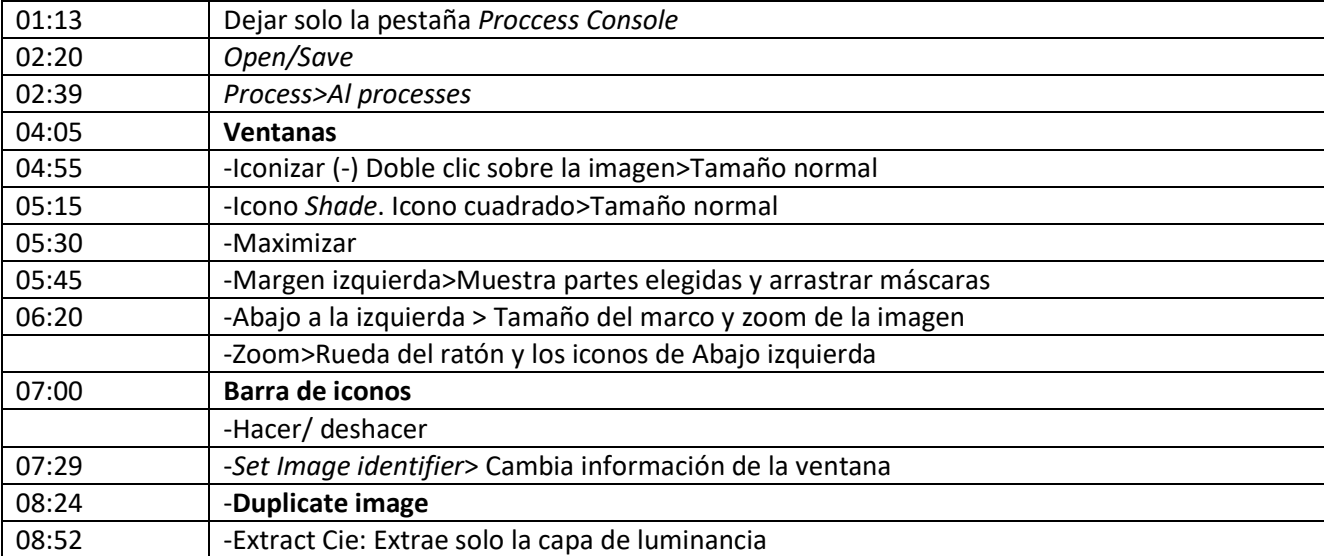

#### EPISODIO 1: INTRODUCCIÓN A LA HERRAMIENTA

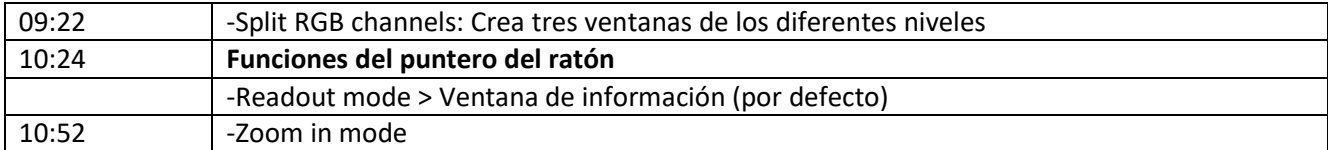

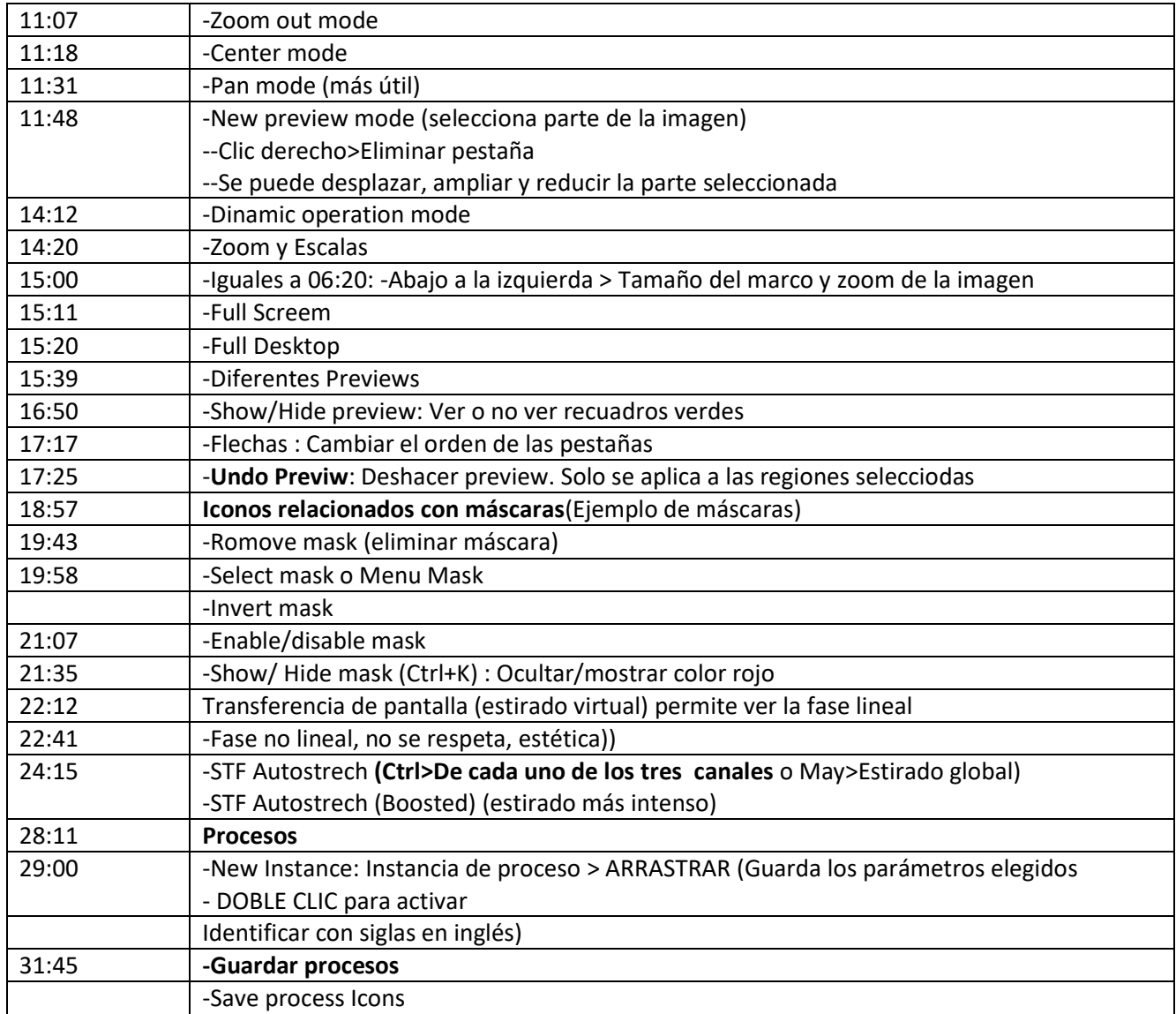

## EPISODIO 2: RECORTE Y ELIMINACIÓN DE GRADIENTES (ABE Y DBE) (FASE LINEAL)

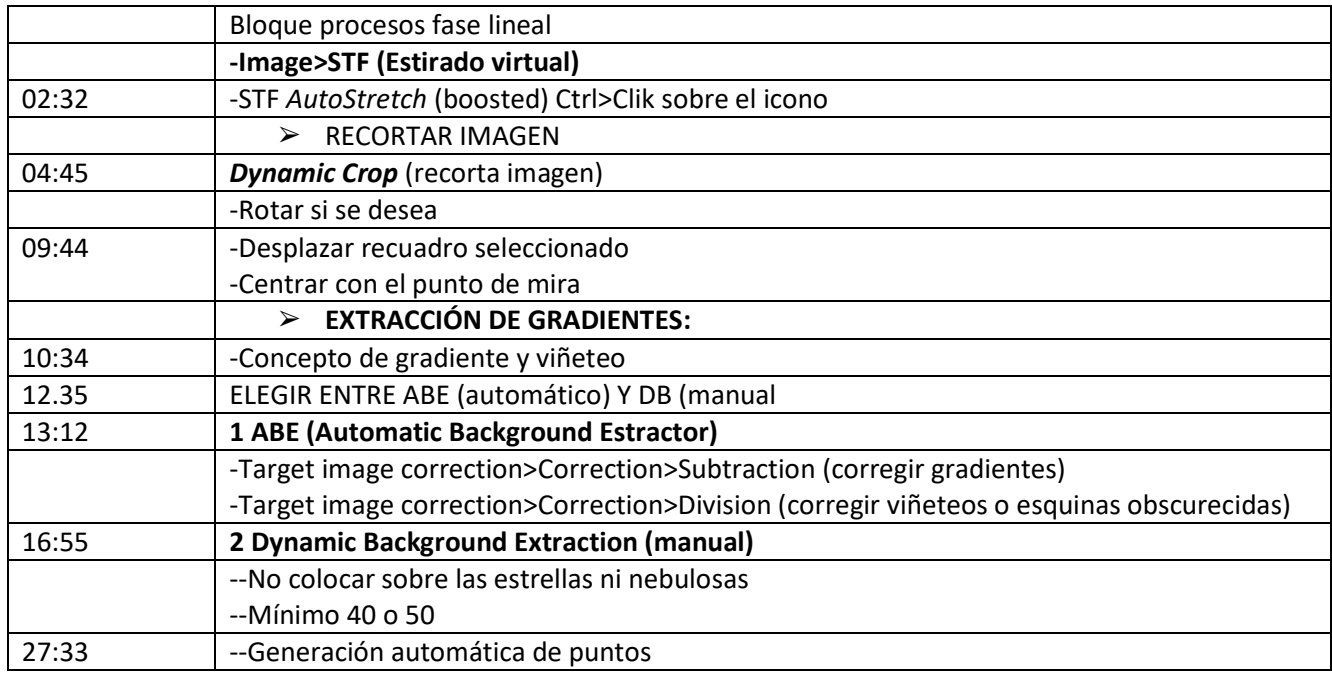

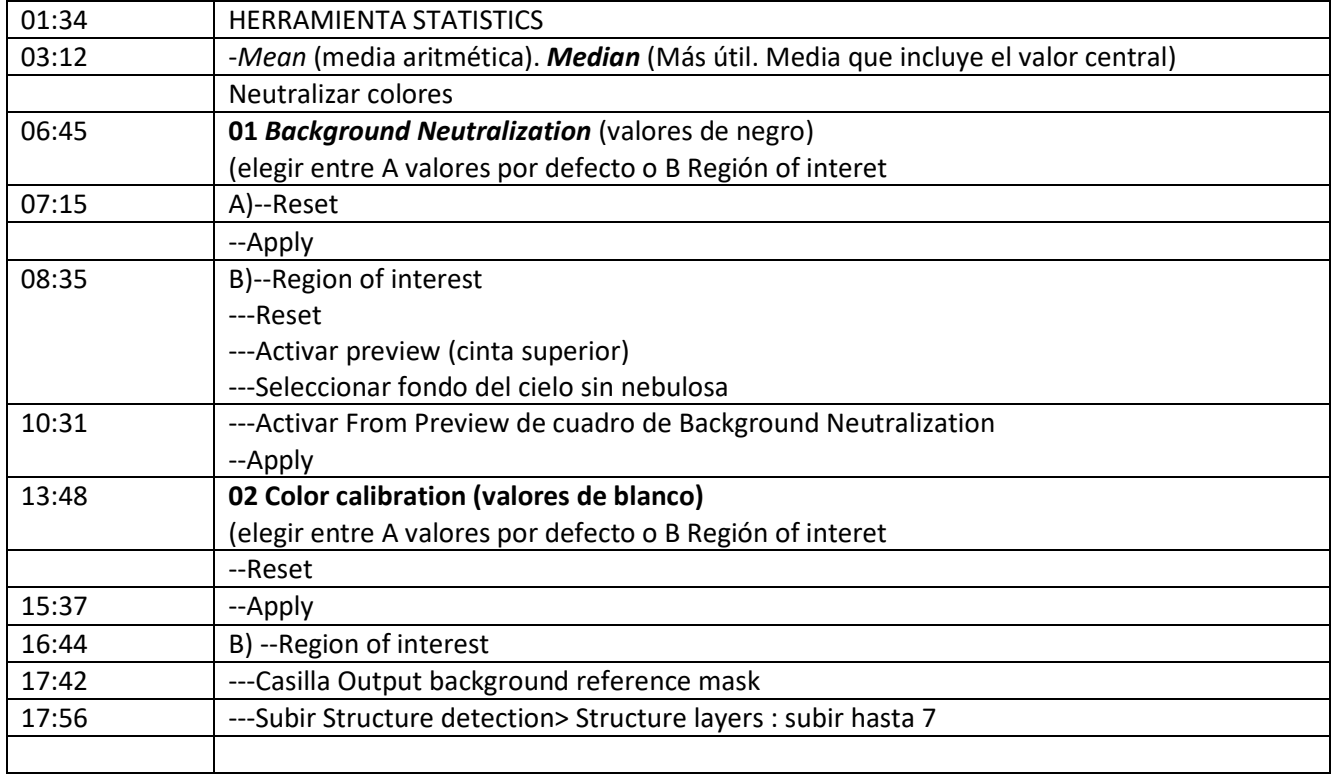

#### EPISODIO 4: DECONVOLUCION

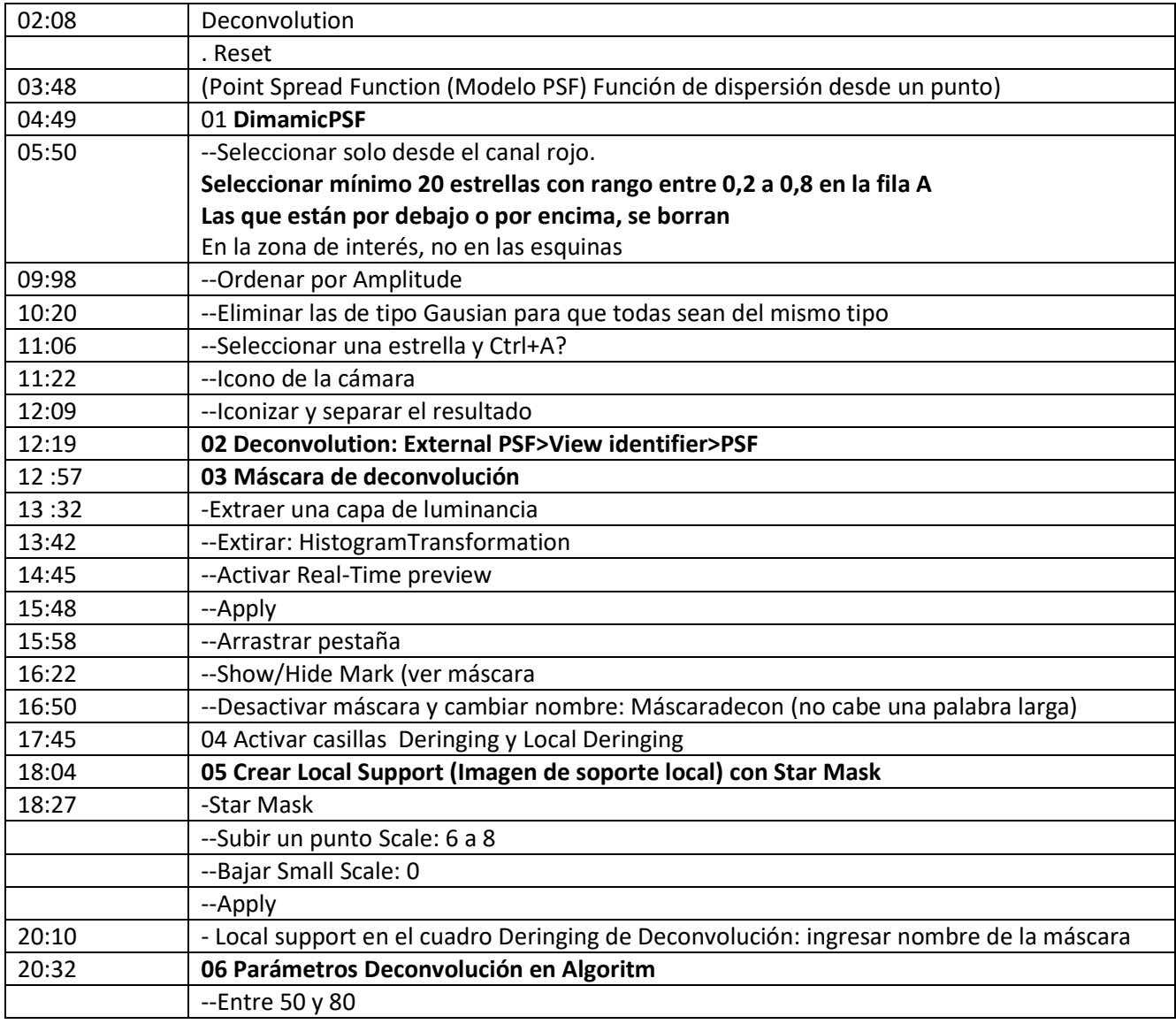

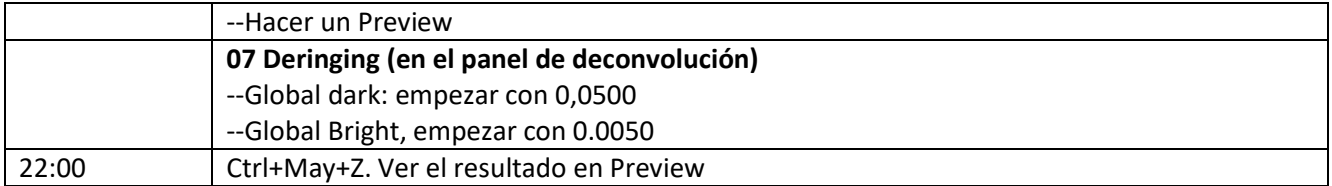

## EPISODIO 5: REDUCCIÓN RUIDO, ESTIRADO DE HISTOGRAMA Y SCNR

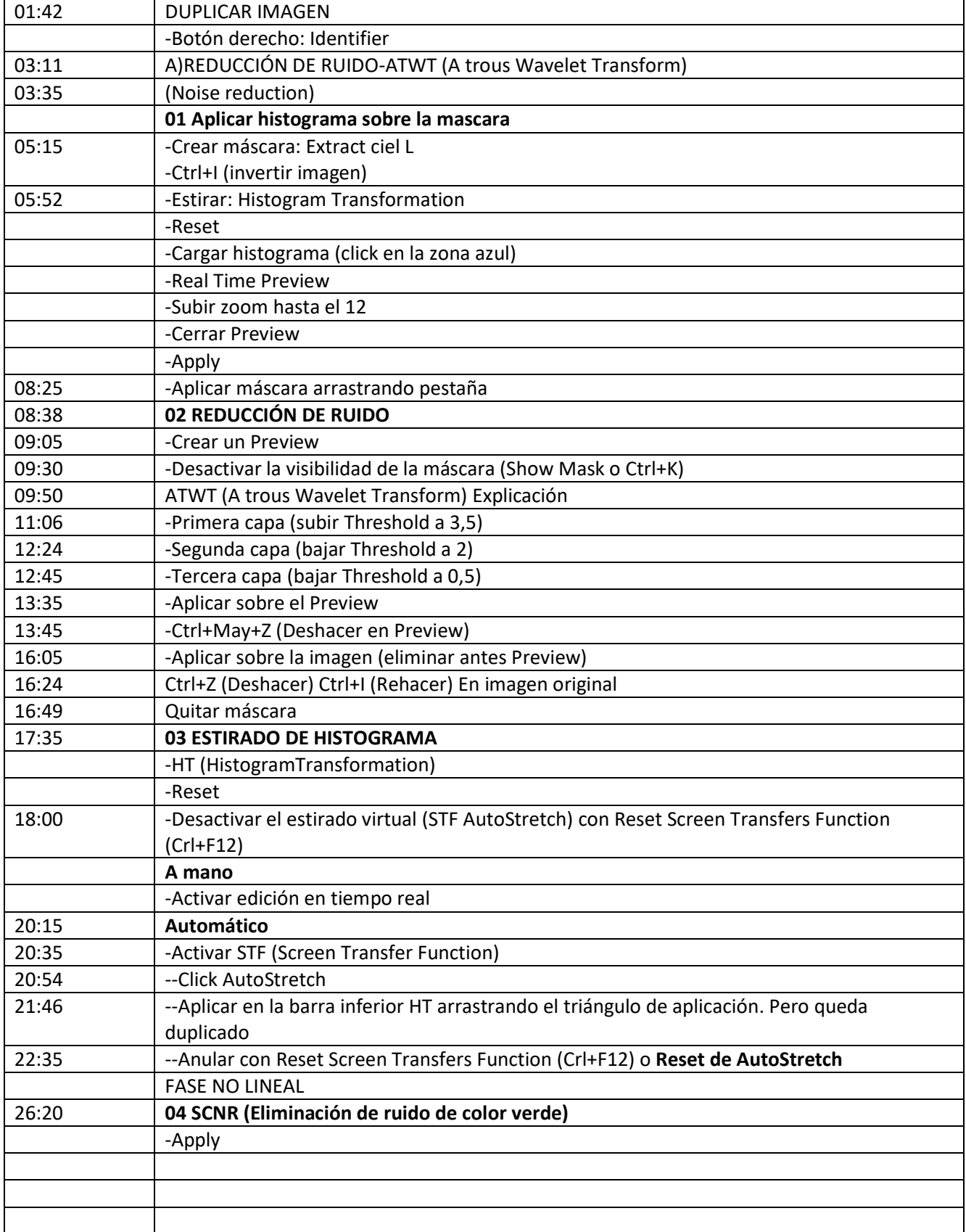

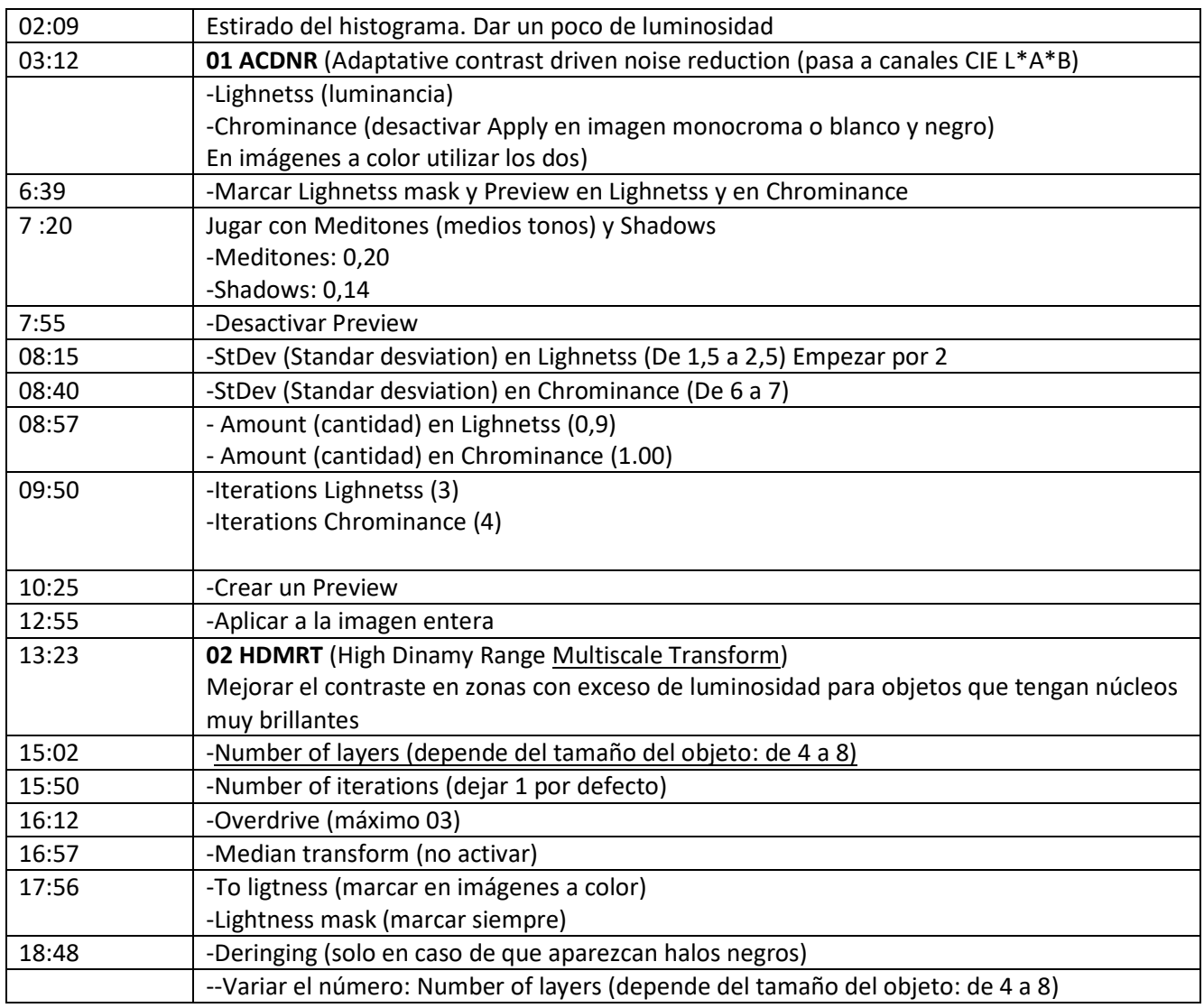

# EPISODIO 7: REPARACIÓN DE ESTRELLAS Y MEJORA DE NITIDEZ

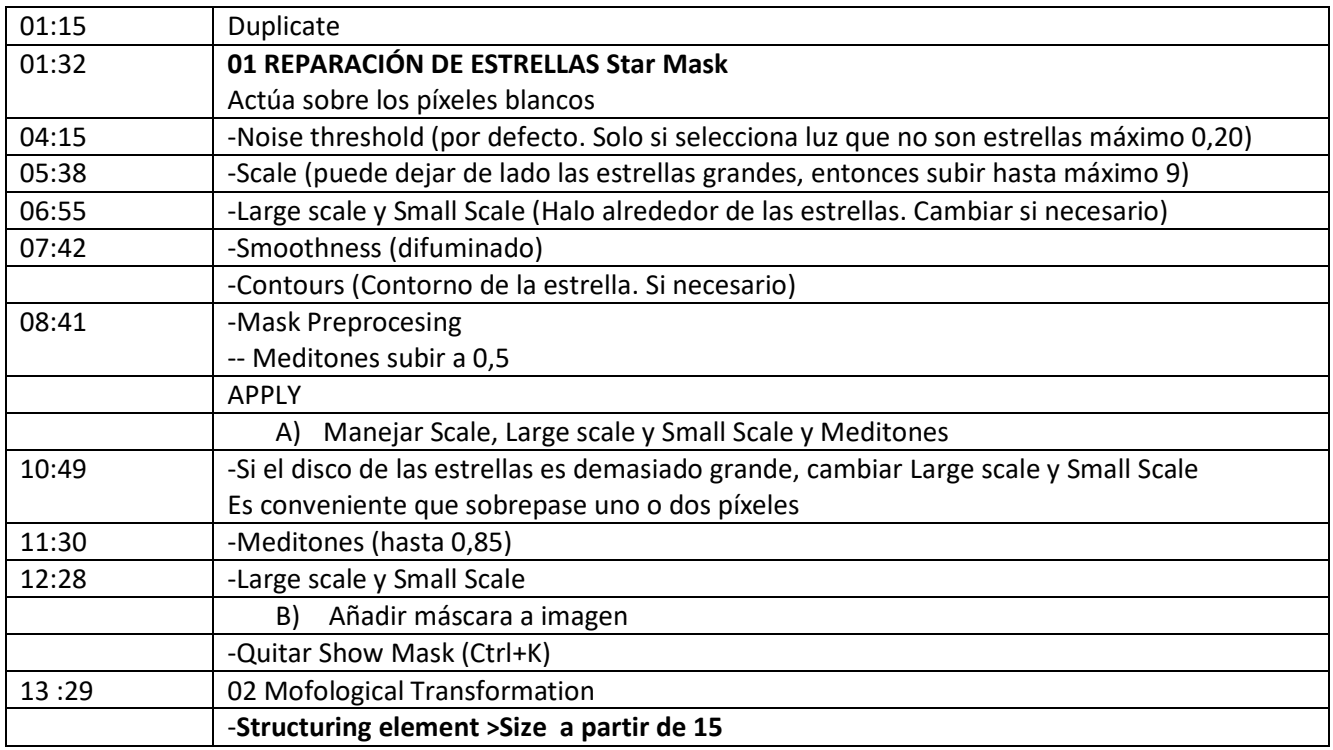

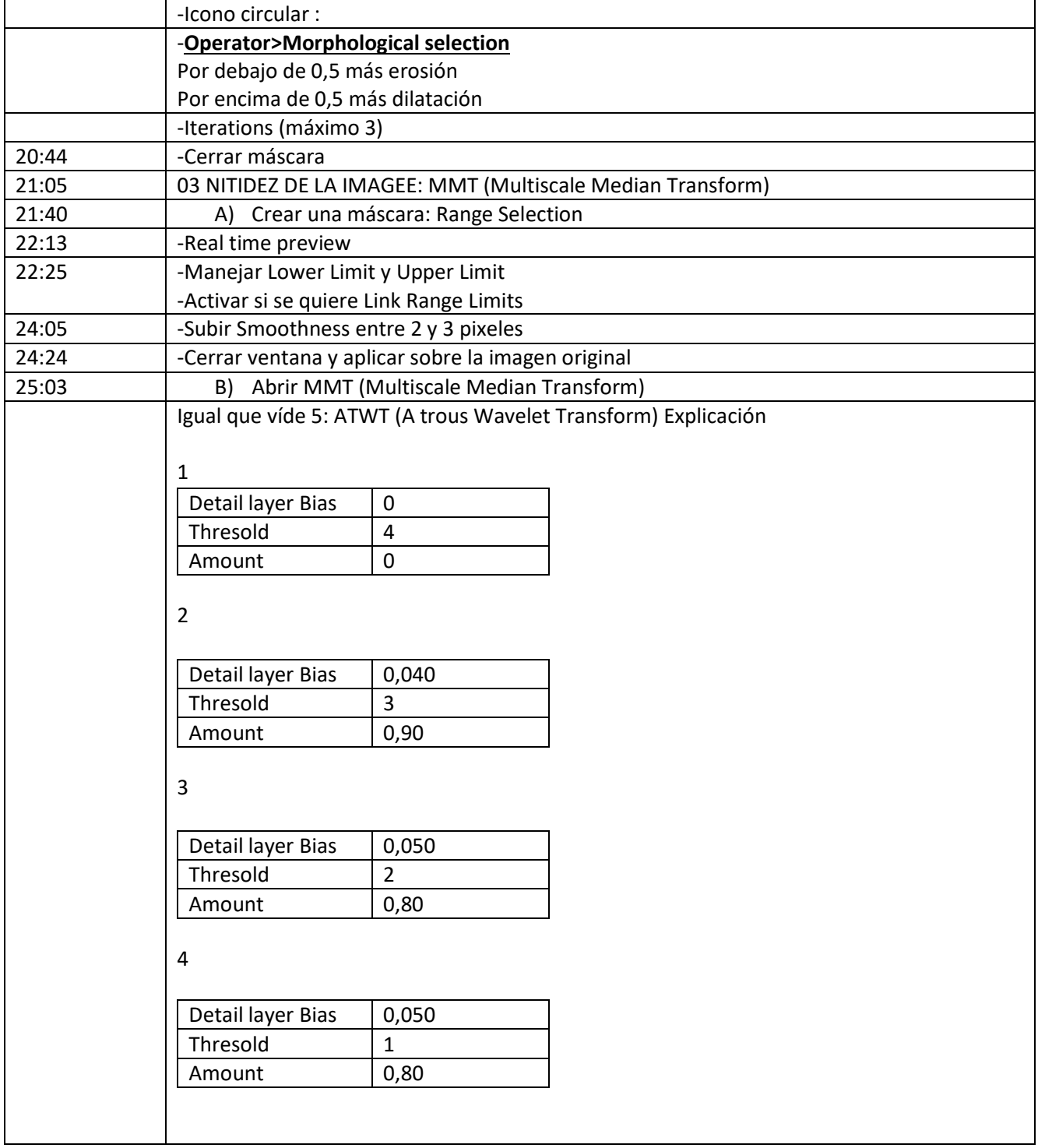

#### EPISODIO 8: PROCESADO FINAL CON STARNET2 Y PIXELMATH

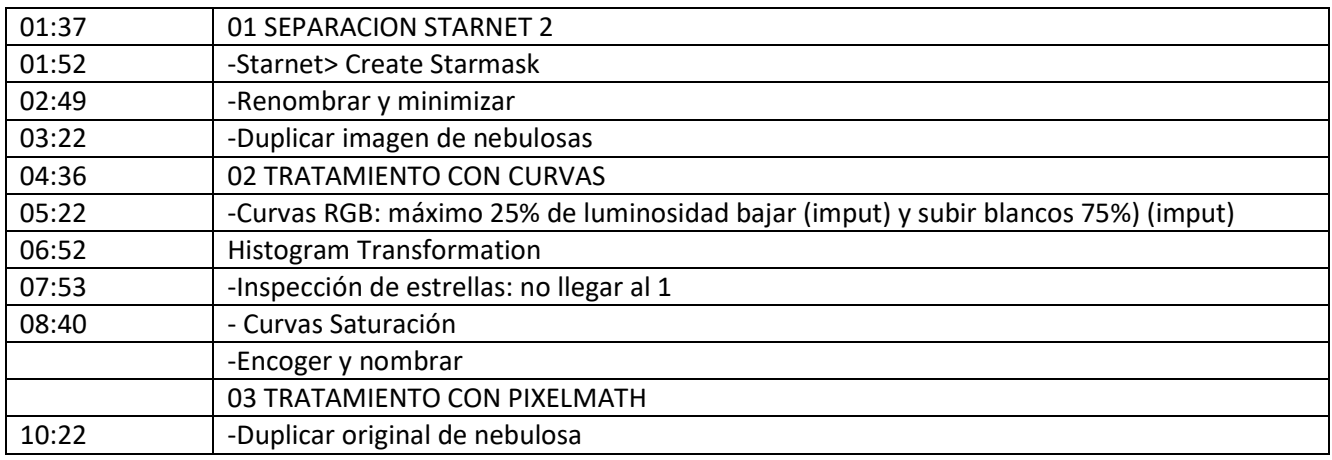

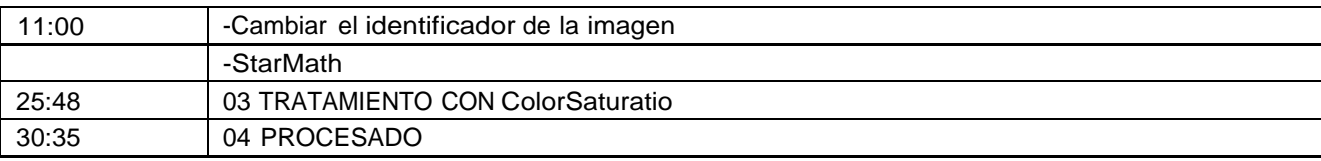